# PROCEDURAL MACRO IN THE LINUX KERNEL

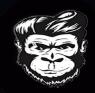

#### vincenzopalazzo

#### vincenzopalazzo@member.fsf.org

Spain 17-09-2023

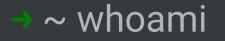

"Random Person with Ramdom Side Project!"

#### SOME OF MY CURRENT INTEREST

#### SOME OF MY CURRENT INTEREST

• Working on the Rust compiler

- Project Leader of Macros Working Group
- Project Member of Async Working Group

#### SOME OF MY CURRENT INTEREST

• Working on the Rust compiler

- Project Leader of Macros Working Group
- Project Member of Async Working Group
- Working in the linux kernel through the Rust for Linux Initiative;

#### "C macros are difficult to read"

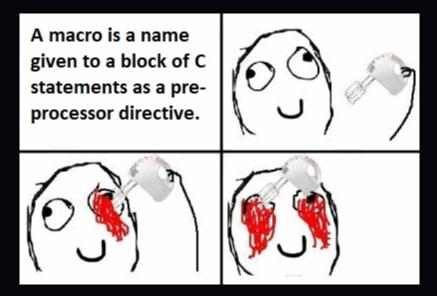

```
macro_rules! quote_spanned {
    ($span:expr ⇒ $($tt:tt)*) ⇒ {{
        let mut tokens;
        #fallow(clippy::vec_init_then_push)]
        {
            tokens = ::std::vec::Vec::new();
            let span = $span;
            quote_spanned!(@proc tokens span $($tt)*);
        }
        ::proc_macro::TokenStream::from_iter(tokens)
    }};
    (@proc $v:ident $span:ident) ⇒ {};
    ....
}
```

~ ls -la linux/rust/macros

## INTO THE KERNEL RIGHT NOW

 All the macros are defined in the same directory; (good for now)

- All the macros are defined in the same directory; (good for now)
- All the macros are parsing almost the same syntax; (impl/struct)

- All the macros are defined in the same directory; (good for now)
- All the macros are parsing almost the same syntax; (impl/struct)

```
#[proc_macro]
pub fn foo(body: TokenStream) → TokenStream {
    for tt in body.into_iter() {
        match tt {
            TokenTree::Ident(_) ⇒ eprintln!("Ident"),
            TokenTree::Punct(_) ⇒ eprintln!("Punct"),
            TokenTree::Literal(_) ⇒ eprintln!("Literal"),
            __ ⇒ {}
    }
    return TokenStream::new();
}
```

Code duplication

- Code duplication
- Bigger patch when there is a new syntax to support. (Good for seek jobs)

- Code duplication
- Bigger patch when there is a new syntax to support. (Good for seek jobs)
- There is no common pattern, so everyone use their own mental pattern for parsing

- Code duplication
- Bigger patch when there is a new syntax to support. (Good for seek jobs)
- There is no common pattern, so everyone use their own mental pattern for parsing
- Copy and Paste do not work without **eprintln**

#### ~ emacs -nw kernel/kproc\_macros/README.md

## SO, WE ARE FUCK UP?

"Luckily no (maybe)"

• Parsing the stream of tokens syn

- Parsing the stream of tokens syn
- Formatting the result of the proc macro quote

- Parsing the stream of tokens syn
- Formatting the result of the proc macro quote

10 years of rust just 2 library?

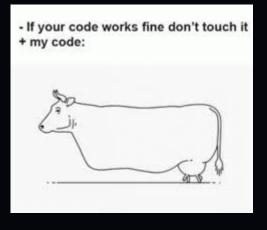

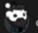

#### crazyjoker96 OP · 6 mo. ago

well to make the question strict and concise, I was looking for a way to write a macro\_rule that parses the rust syntax and returns the TokenStream

```
let toks = editor! {
    impl Foo { }
};
```

I was not asking for fixing my error, but in chatting about tricks on how to do it. I'm able to fix the error alone

Also, you spelled crate wrong. A crate is a box (often made of wood) used to transport goods.

So, the AI is not so good to catch errors and with my disability, I can do better than that!

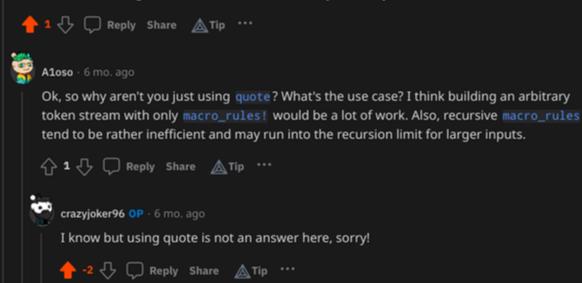

## SO, IN THE KERNEL WE SHOULD USE SYN AND QUOTE?

## SO, IN THE KERNEL WE SHOULD USE SYN AND QUOTE?

*"Eventually yes, but why we do not take the time experiment with a new lib?"* 

## SO, IN THE KERNEL WE SHOULD USE SYN AND QUOTE?

*"Eventually yes, but why we do not take the time experiment with a new lib?" "No, we can just use quote"*  There is a PR in the kernel #1007 +78,232 -25

There is a PR in the kernel #1007 <sub>+78,232</sub> -25 That import also a wrapper of the rust API **proc\_macro2** (for no reason for the kernel) ~ git commit -S -s -m 'rust: use kproc-macros every.."

## RFC: INTRODUCE AN NEW DEVELOPED LIBRARY

*"Following the pattern of the kernel we call it kproc\_macros"* 

3th iteration later ..

• Do not replace syn;

- Do not replace syn;
- Do not make an solution similar to **syn**;

- Do not replace **syn**;
- Do not make an solution similar to **syn**;
- Made experimentation on how improve the proc macro in general.

- Do not replace syn;
- Do not make an solution similar to **syn**;
- Made experimentation on how improve the proc macro in general.

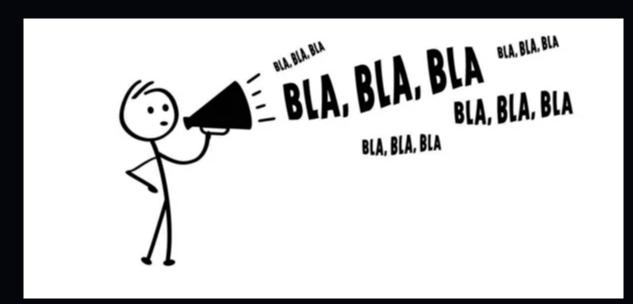

 Be able to trace the macro parsing (debugging, understanding);

- Be able to trace the macro parsing (debugging, understanding);
- Import from the parser what we need, (useless now, but with different subsystem may be helpful);

- Be able to trace the macro parsing (debugging, understanding);
- Import from the parser what we need, (useless now, but with different subsystem may be helpful);
- Be able to build quote in the language (already in nightly), or

- Be able to trace the macro parsing (debugging, understanding);
- Import from the parser what we need, (useless now, but with different subsystem may be helpful);
- Be able to build quote in the language (already in nightly), or
- Be able to have a version of quote build with kprocmacro itself (needs reseach)

- Be able to trace the macro parsing (debugging, understanding);
- Import from the parser what we need, (useless now, but with different subsystem may be helpful);
- Be able to build quote in the language (already in nightly), or
- Be able to have a version of quote build with kprocmacro itself (needs reseach)
- Be able to remove proc\_macro2 only in tests, and use rust proc-macro API

- Be able to trace the macro parsing (debugging, understanding);
- Import from the parser what we need, (useless now, but with different subsystem may be helpful);
- Be able to build quote in the language (already in nightly), or
- Be able to have a version of quote build with kprocmacro itself (needs reseach)
- Be able to remove proc\_macro2 only in tests, and use rust proc-macro API
- Be able to cache proc macro metadata around procmacro. See 44034

### How the user code looks like

```
#[derive(RustBuilder)]
pub struct BooLifetimeDyn<'a> {
    #[allow(dead_code)]
    attr: String,
    #[allow(dead_code)]
    self_ref: u32,
    #[allow(dead_code)]
    gen: Vec<&'a dyn GenTrait>,
}
```

#### How the proc macro looks like

```
struct Tracer;
impl KParserTracer for Tracer {
    fn log(&self, msg: &str) {
        eprintln!("\x1b[93mkproc-tracing\x1b[1;97m {msg}");
    }
}
#[proc_macro_derive(RustBuilder, attributes(build))]
pub fn derive_rust(input: TokenStream) → TokenStream {
    let tracer = DummyTracer {};
    let parser = RustParser::with_tracer(&tracer);
    let ast = parser.parse_struct(&input);
    let toks = generate_impl(&ast);
    trace!(tracer, "{}", toks);
    toks
```

#### **Open Problems**

• How the generate\_impl looks like? (Into a string or with quote like solution)

### **Open Problems**

- How the generate\_impl looks like? (Into a string or with quote like solution)
- How I can print errors while parsing? or while generating the code?

#### ~ cat kproc\_macros/exaperiments/README.md

# DOGFOOTING

```
let plugin = plugin! {
    state: State::new(),
    dynamic: true,
    notification: [],
    methods: [],
    hooks: [],
};
plugin.start();
```

```
#[rpc_method(
    rpc_name = "foo_macro",
    description = "This is a simple and short description"
)]
pub fn foo_rpc(plugin: &mut Plugin<State>, request: Value) → Result<Va
    let response = json!({"is_dynamic": plugin.dynamic, "rpc_request":
    Ok(response)
}</pre>
```

## User library: lexopt-derive

```
pub fn generate_impl(struct_tok: &StructToken) \rightarrow TokenStream {
    let gen = if let Some(str_gen) = &struct_tok.generics {
        format!("{}", str_gen)
    } else {
        "".to_owned()
    };
    let name_attr = &struct_tok.fields[0].identifier;
    let ty = struct_tok.fields[0].ty.to_string();
    let code = format!(
        "impl{} {}{} {{ \
                     fn get_{name_attr}(&self) \rightarrow {ty} {{ \
                        return self.{name_attr}.clone()\
                     }}
                     fn set_{name_attr}(&self, inner: {ty}) {{ }}
                 }}"
             struct tok name
        non
                                non
```

```
editor!{
    @foreach ${attributes} {
        println!("{}", ${ir});
    }
}
```

```
editor!{
    @foreach ${attributes} {
        println!("{}", ${ir});
    }
}
```

#### Or just finish to implement quote in the std

# Please complain at https://github.com/rsmicro/kprocmacros

# THANKS!